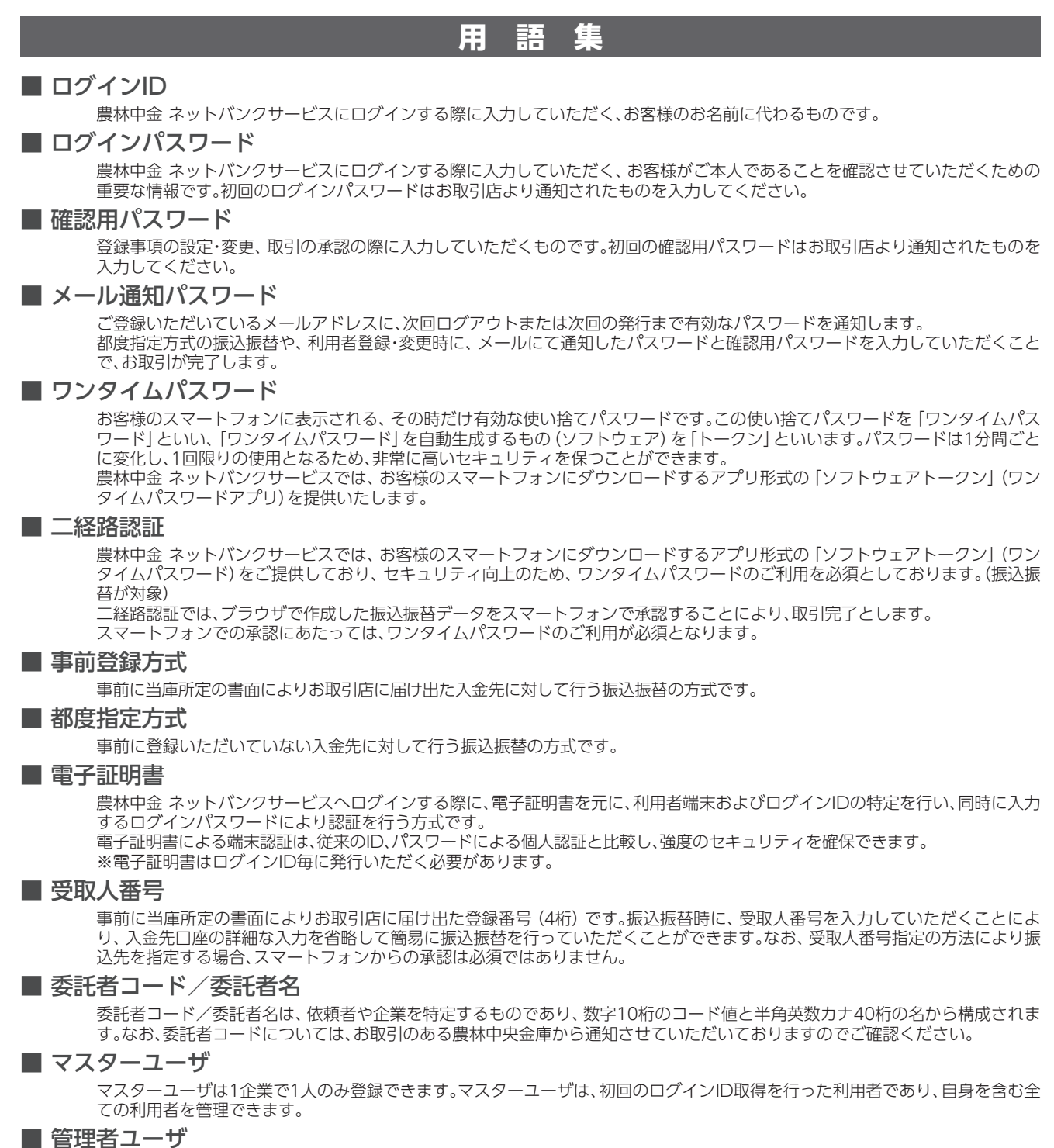

企業管理権限および利用者管理権限を持つ利用者のことを指します。

#### ■ 一般ユーザ

管理者権限(企業管理権限、利用者管理権限)を持たない利用者のことです。マスターユーザまたは管理者ユーザにより設定された 権限の範囲内で、操作を行うことができます。

### ■ 依頼者

振込振替情報、振込情報、納付情報を作成、編集、削除する権限を持った利用者のことを指します。

#### ■ 承認者

依頼者より依頼データの承認を委託された利用者のことを指します。

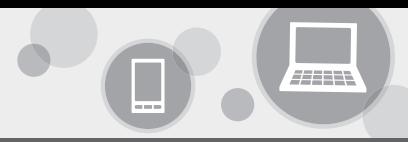

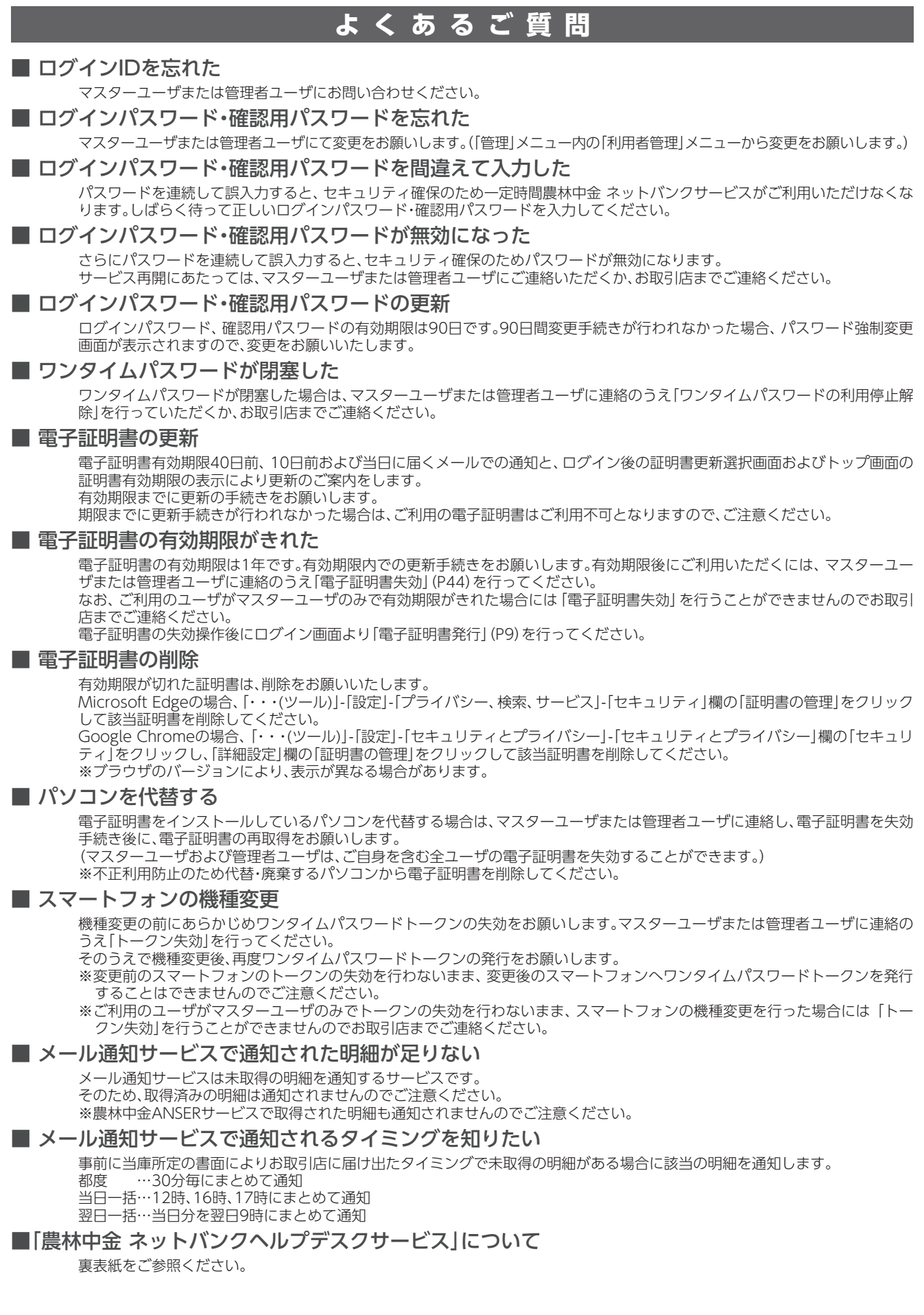

## **MEMO**

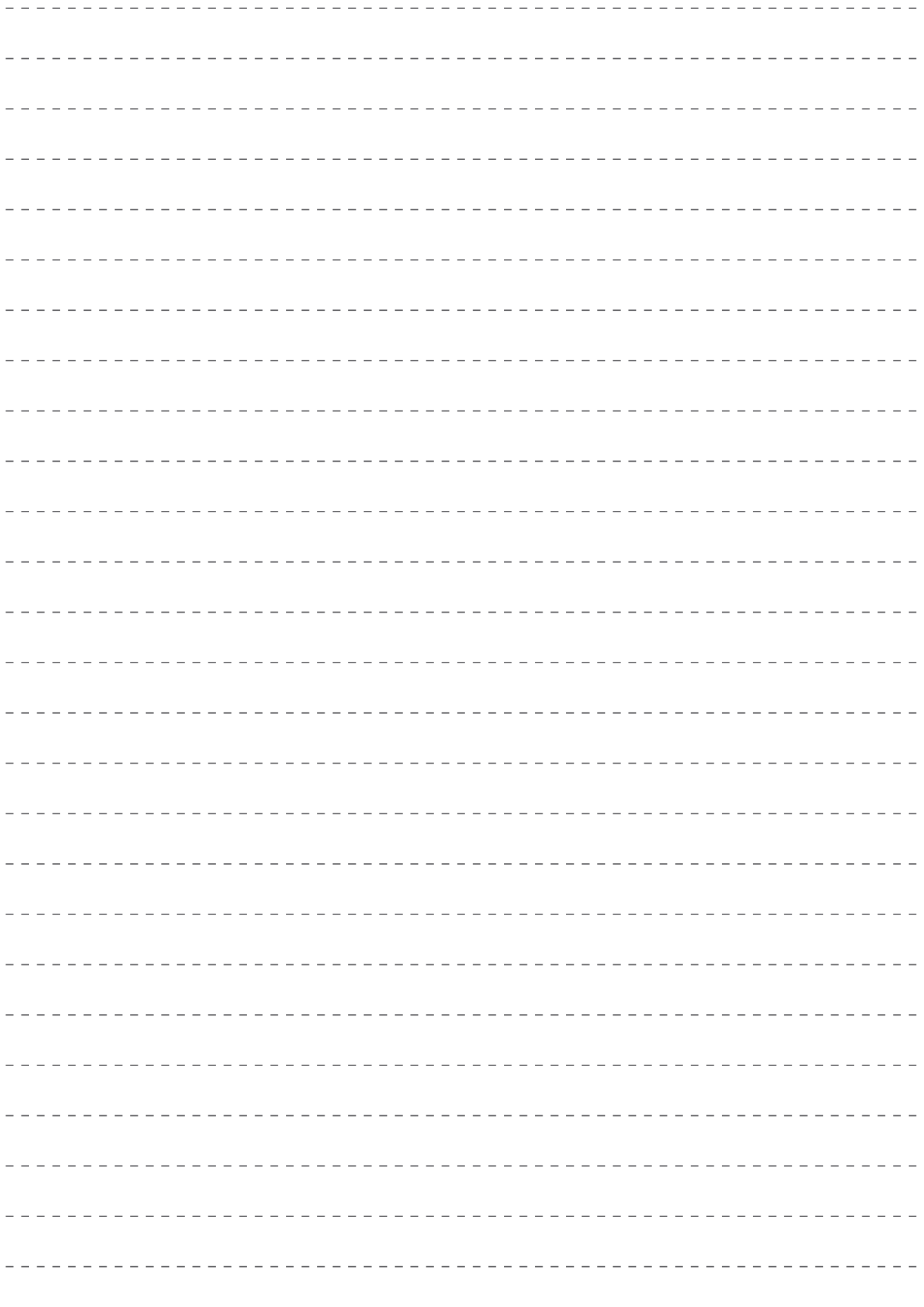

 $\sim$ 

 $\overline{a}$  $\sim$   $\frac{1}{2} \frac{1}{2} \frac{1}{2} \frac{1}{2} \frac{1}{2} \frac{1}{2} \frac{1}{2} \frac{1}{2} \frac{1}{2} \frac{1}{2}$ 

## **MEMO**

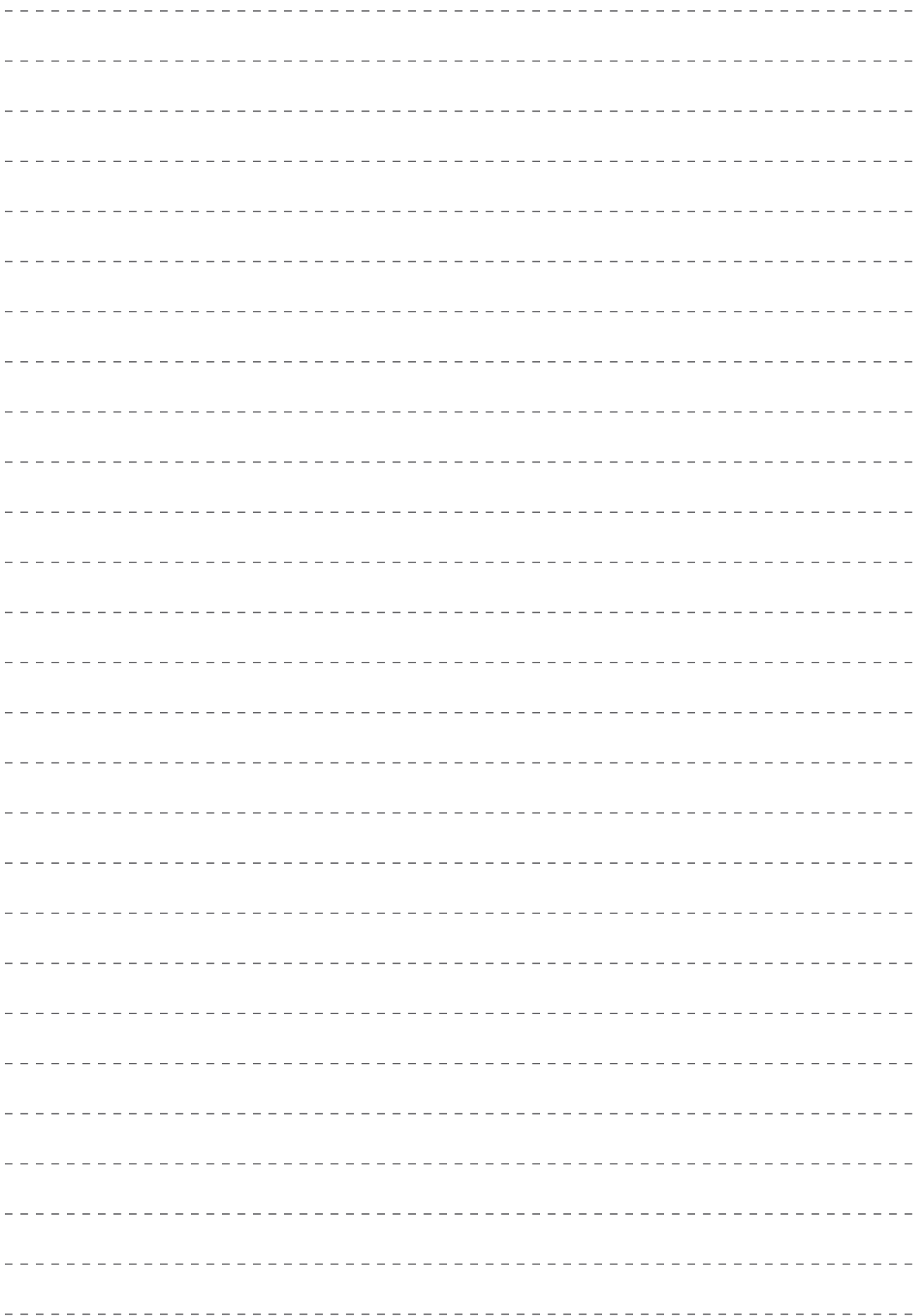

# 農林中央金庫

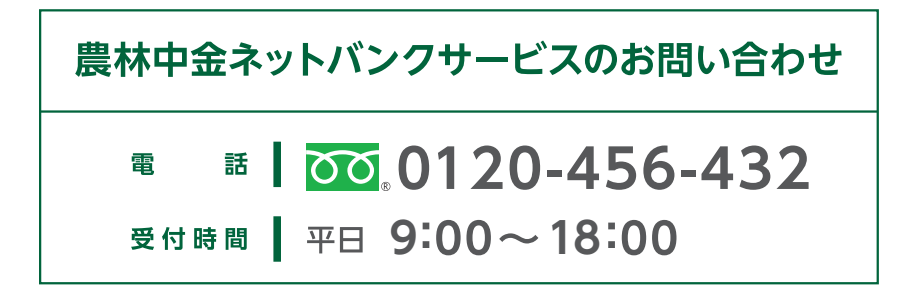